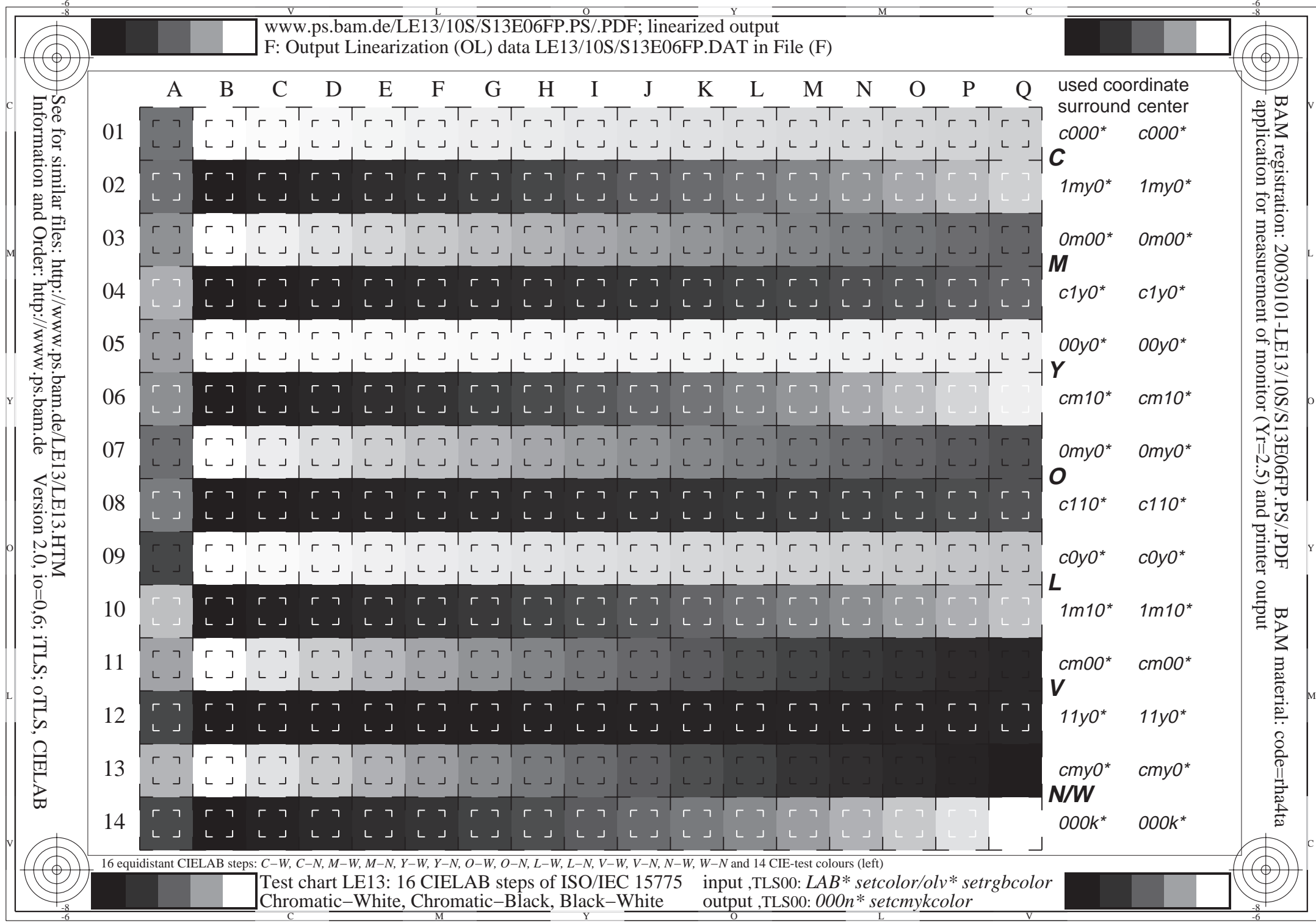

Information and Order: http://www.ps.bam.de $n_{\rm A}$ nım  $M'/d$  Version 2.0, io=0,6; iTLS; oTLS, CIELAB more  $\ddotsc$